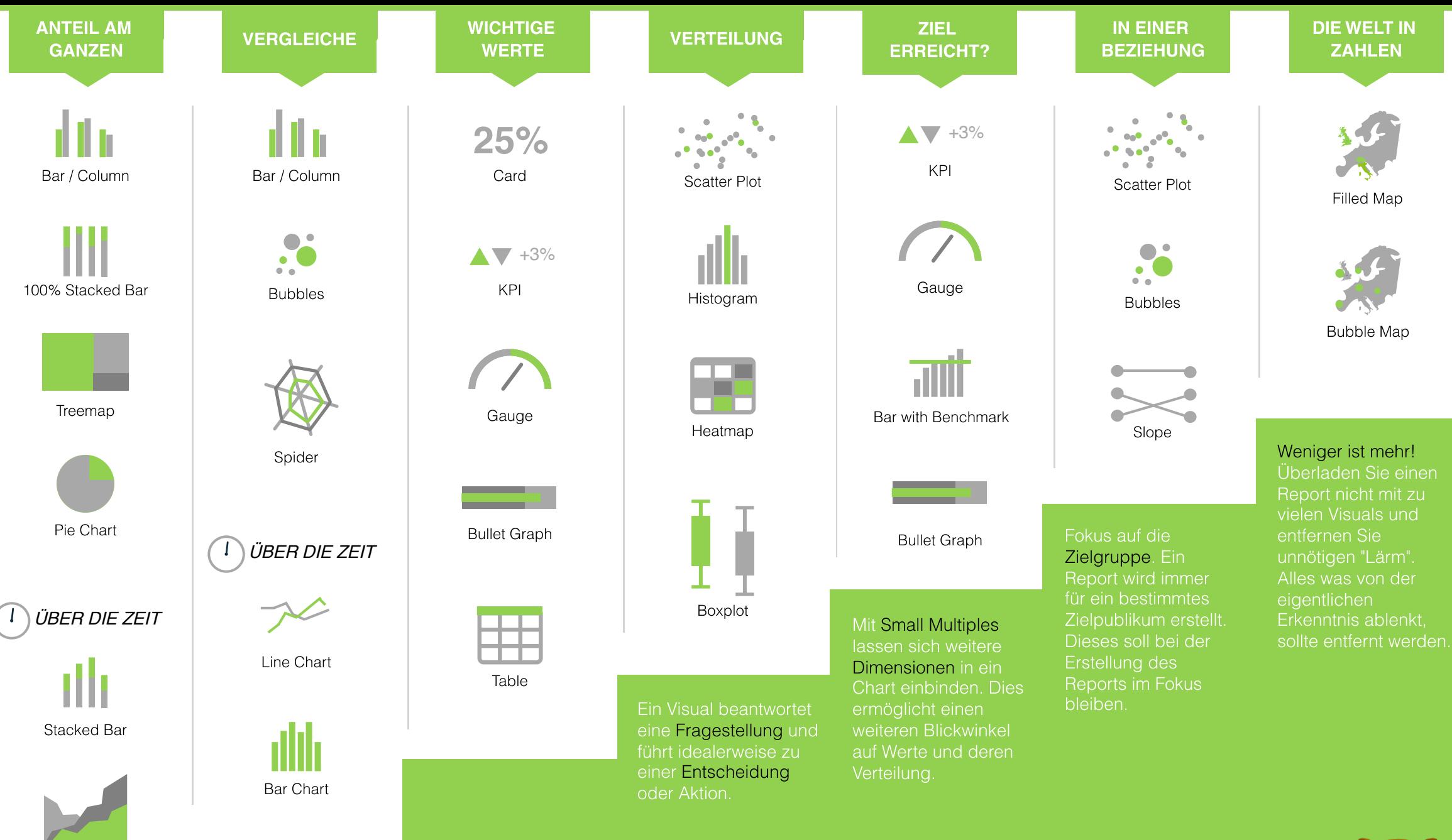

DATA VISUALISATION SPICKZETTEL

Area Chart

lutra analytics. www.lutra-analytics.com

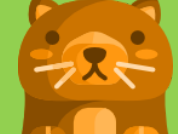